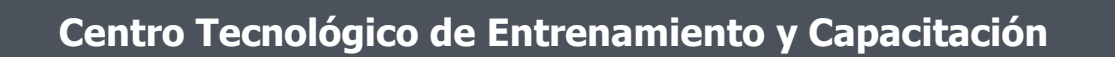

# **Lumion**

En el curso de Lumion el participante aprenderá las herramientas necesarias para el renderizado de proyectos arquitectónicos y de diseño. Este curso de capacitación es dictado en nuestras oficinas en Quito y está disponible en las Modalidades: Regular o Abierta, Personalizada, Corporativa. Lo puedes recibir ya sea en forma Presencial o en Línea. La modalidad en línea se la realiza a través de Streaming en vivo, y además cuentas con acceso a nuestra Plataforma de Educación Virtual - ANA®.

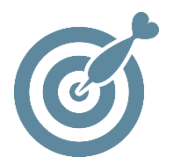

#### **Objetivo**

Al terminar el proceso de capacitación el participante tendrá la habilidad de crear diseños en 3D, como videos de recorrido de proyectos arquitecticos y de diseño.

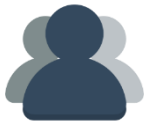

## **¿A quién está destinado?**

A cualquier persona que requiera desarrollar renderizado 3D

ETEL

## **Conocimientos previos**

Manejo solvente del computador e internet. Conomientos en herramientas CAD

## **www.cetececuador.com**

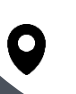

Dirección:  $\begin{matrix} \searrow \end{matrix}$  Contacto:  $\begin{matrix} \searrow \end{matrix}$  Correo electrónico: Av. Atahualpa Oe2-48 y Hernando de la Cruz (Sector UTE) - Edificio CETEC

(02)2433-940 / 3317-406 0958868001 / 0982315897

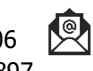

**[info@cetececuador.com](mailto:info@cetececuador.com)**

# Contenido

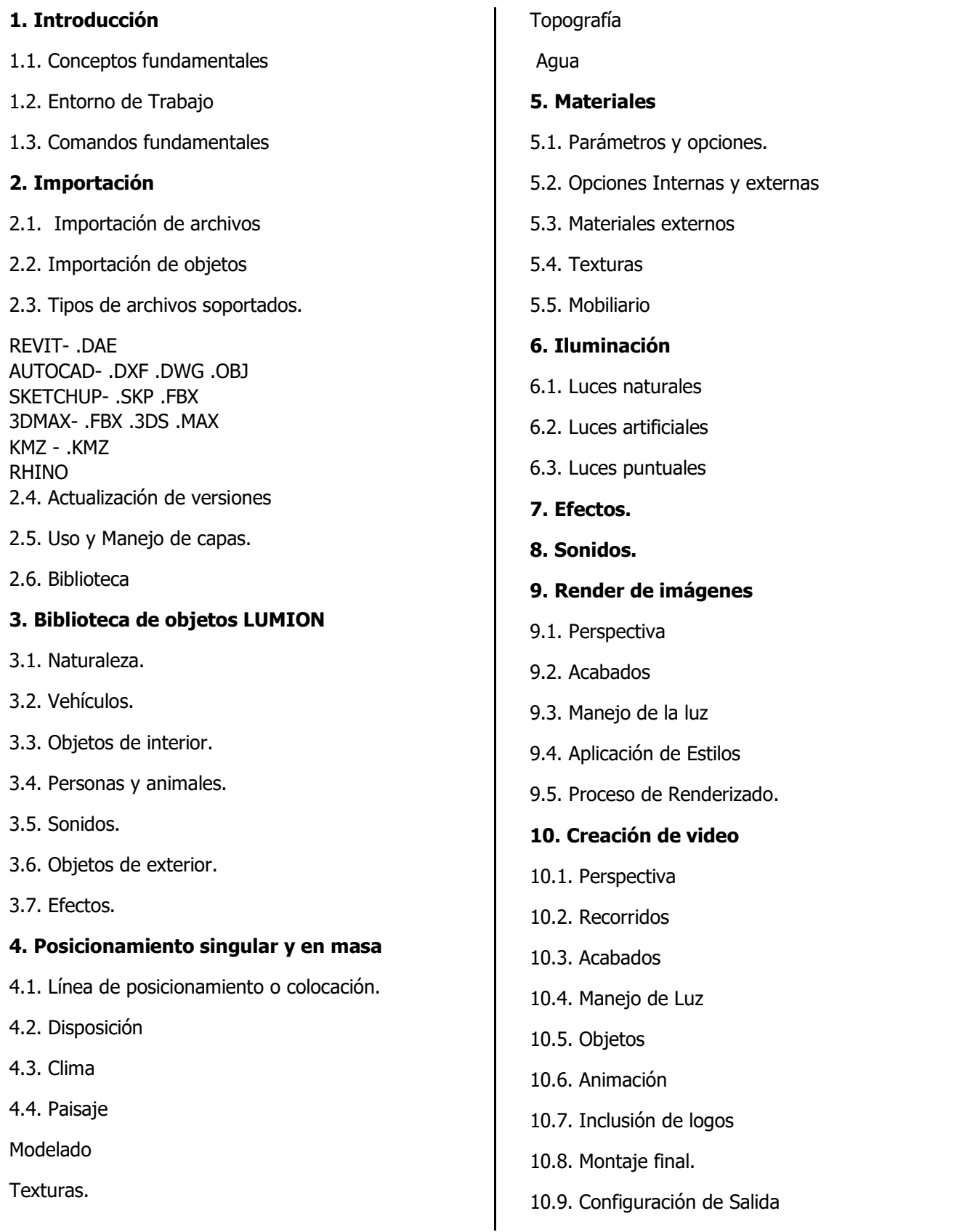

# **www.cetececuador.com**

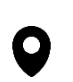

Dirección: Contacto: Contacto: Contacto: Contacto: Contacto: Contacto: Av. Atahualpa Oe2-48 y Hernando de la (02)2433-940 / 3317-406 Av. Atahualpa Oe2-48 y Hernando de la (02)2433-940 / 3317-406 Cruz (Sector UTE) - Edificio CETEC

0958868001 / 0982315897

**[info@cetececuador.com](mailto:info@cetececuador.com)**